## **SIEMENS**

## SIMATIC Performance Insight Product Sheet

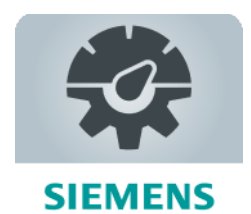

The Insights Hub application SIMATIC Performance Insight provides additional transparency on your machines, across manufacturing lines or entire sites. Production optimization can be achieved through deeper insights and analytics based on individual Key Performance Indicator (KPI) calculations and visualization for e.g. Overall Equipment Effectiveness (OEE), Quality, Performance, Availability.

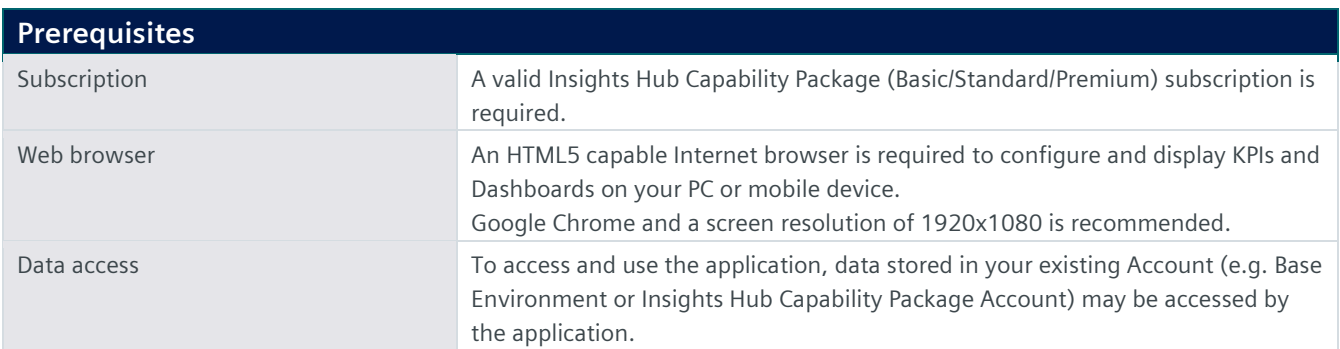

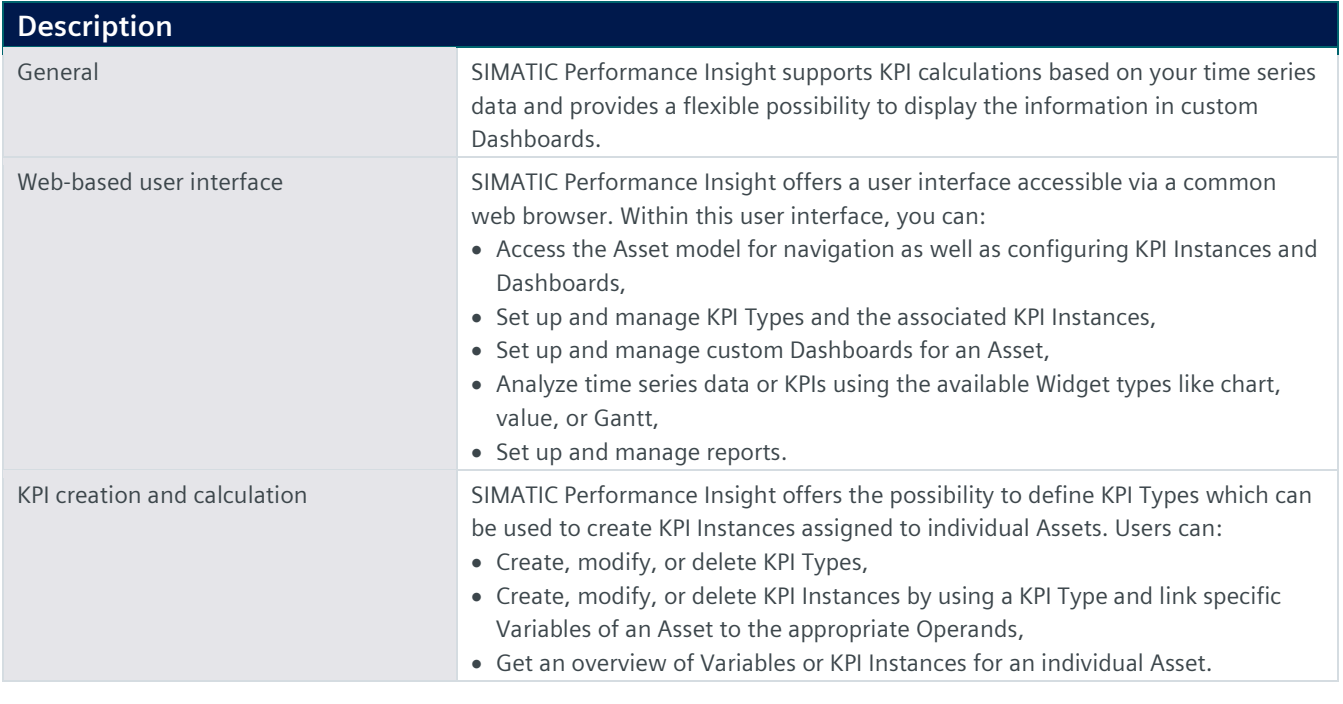

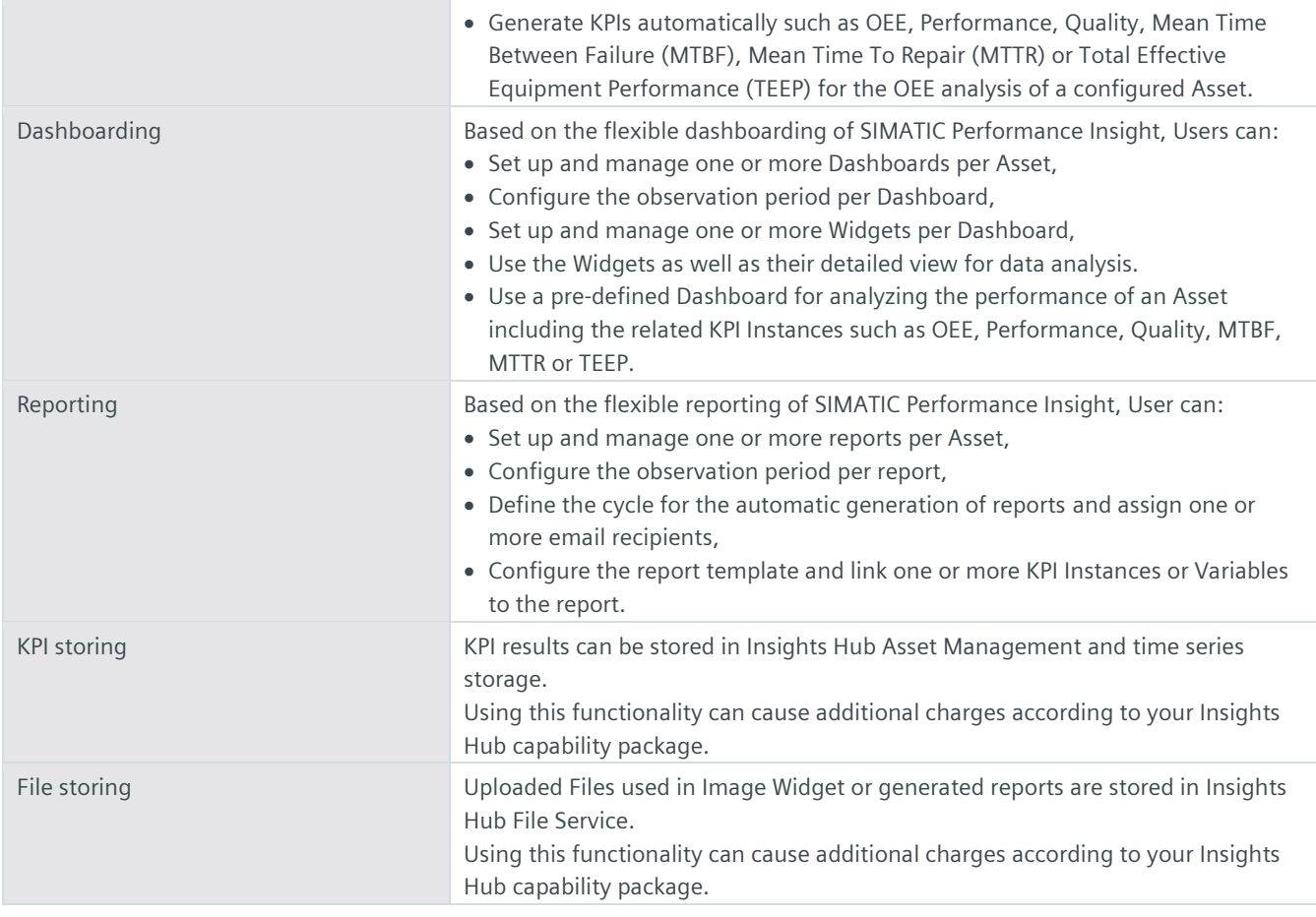

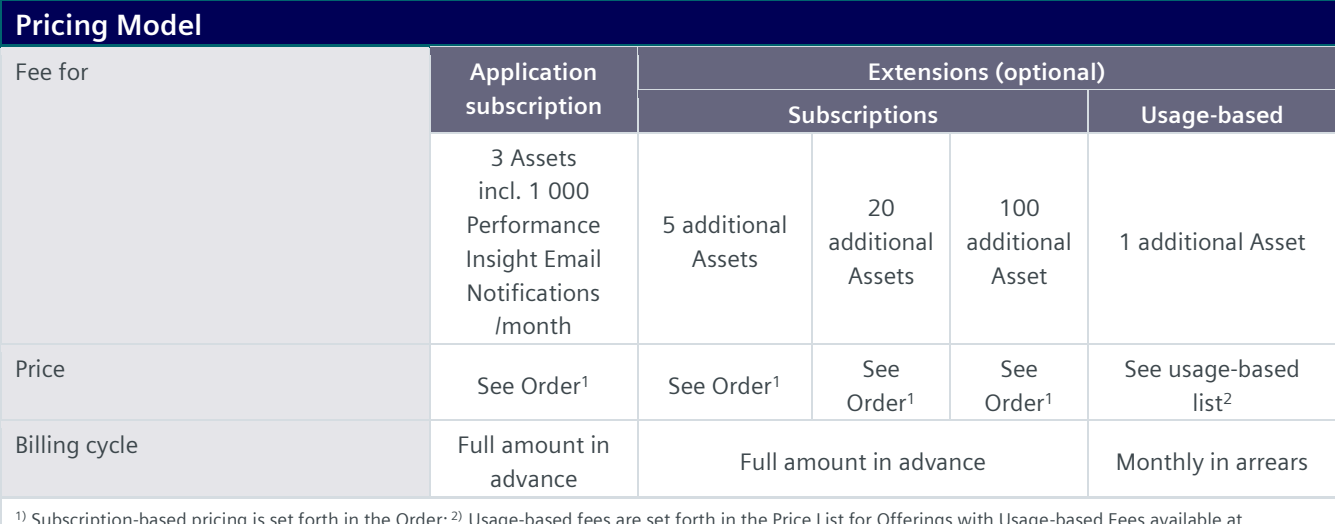

<sup>1)</sup> Subscription-based pricing is set forth in the Order; <sup>2)</sup> Usage-based fees are set forth in the Price List for Offerings with Usage-based Fees available at <https://siemens.mindsphere.io/en/docs/Product-Descriptions-Overview/usage-based>.

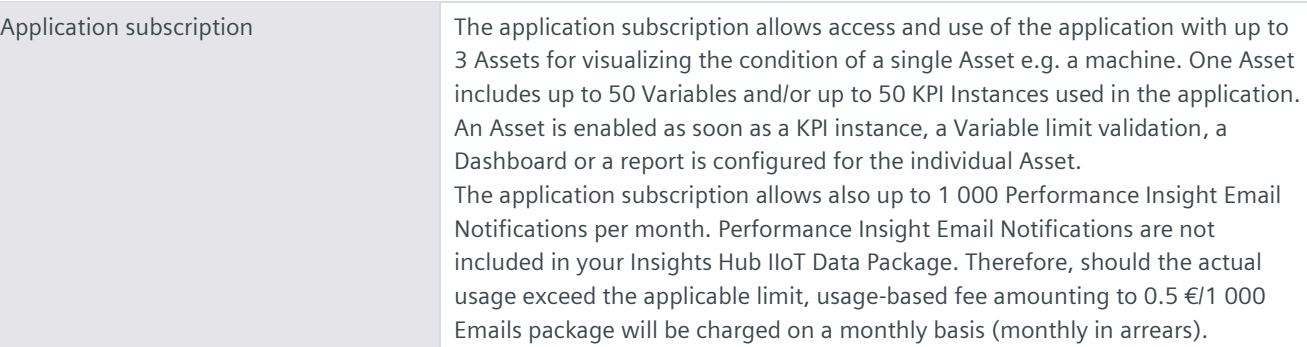

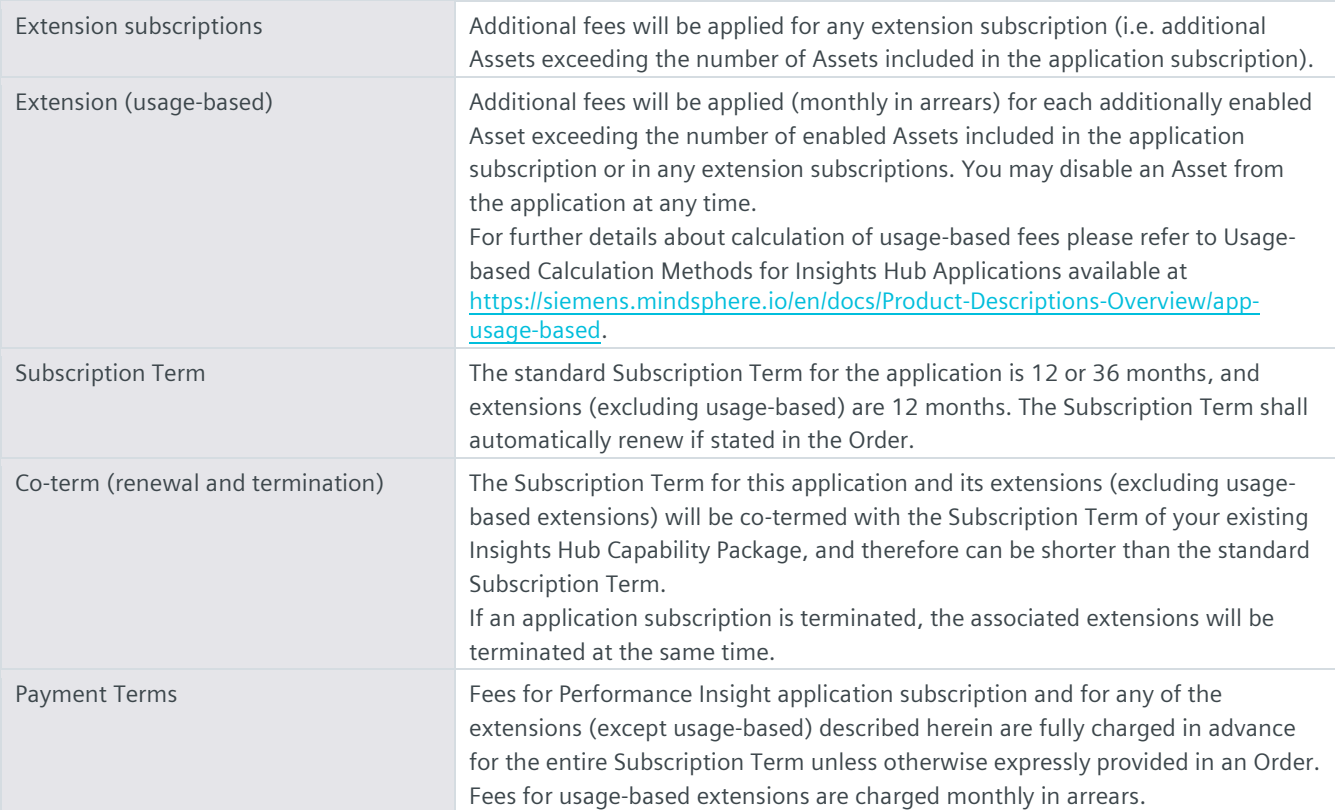

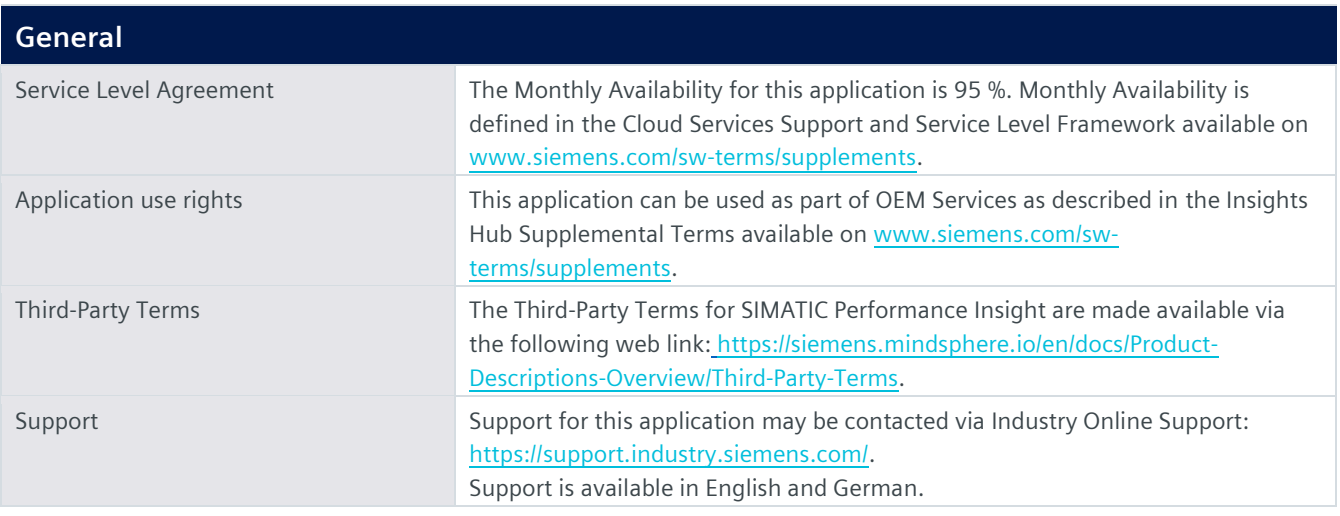

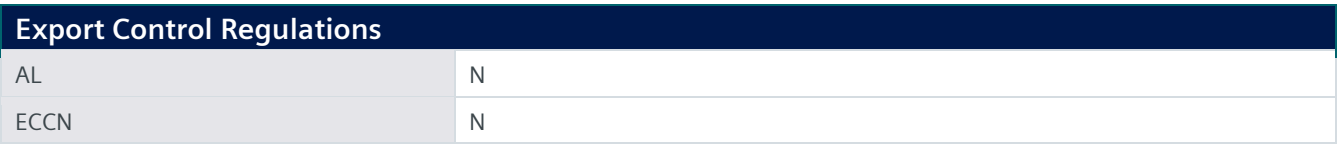

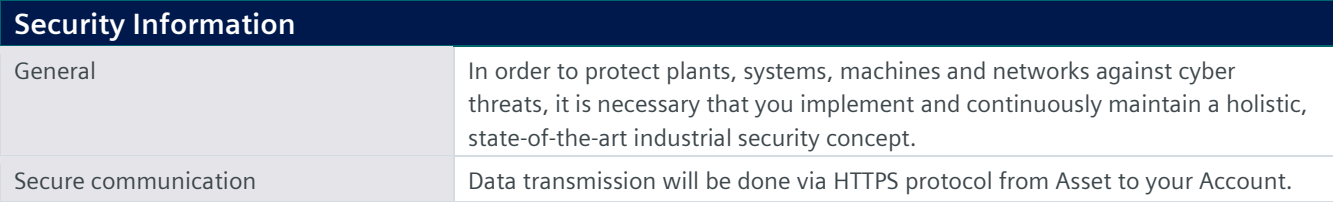

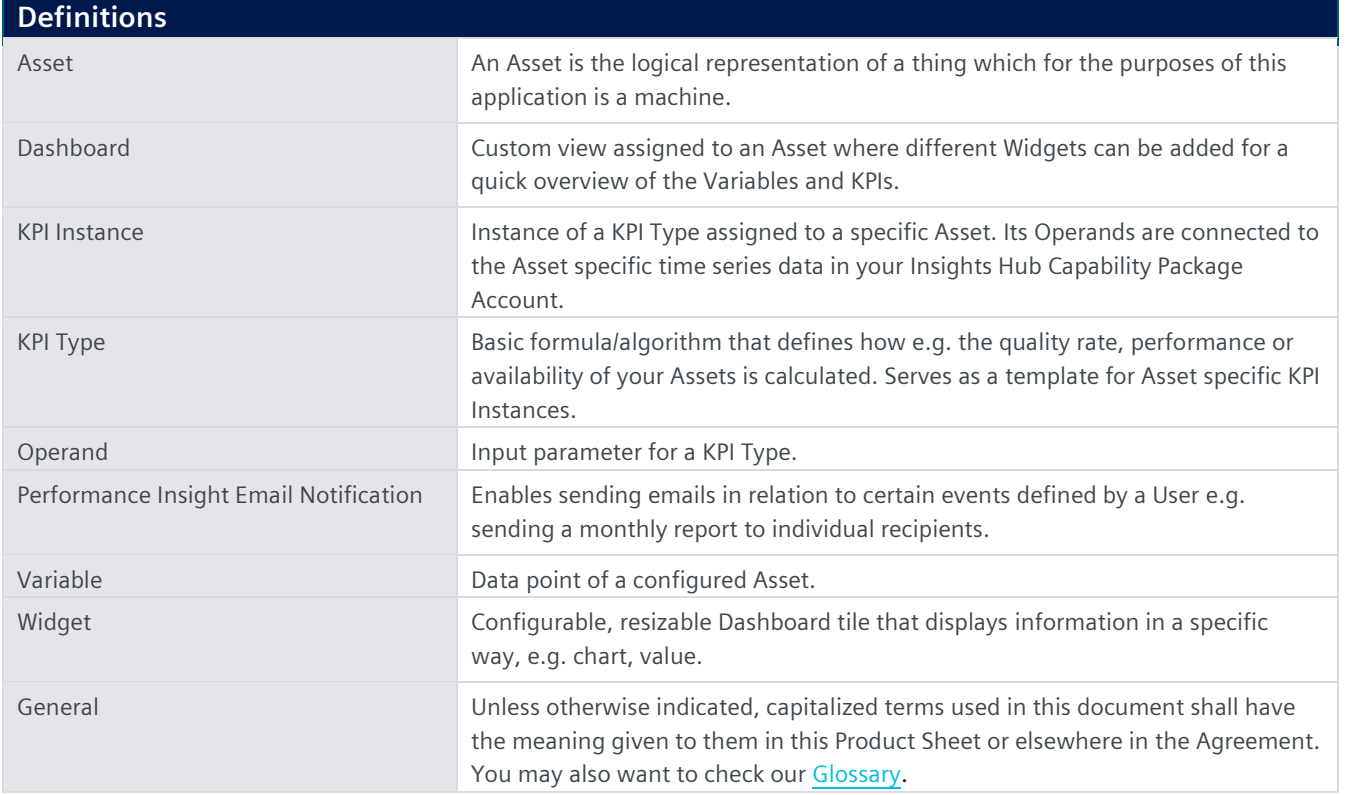

© Siemens 2024 All rights reserved

**https://siemens.mindsphere.io/en/docs/Product-Descriptions-Overview**